# **Details**

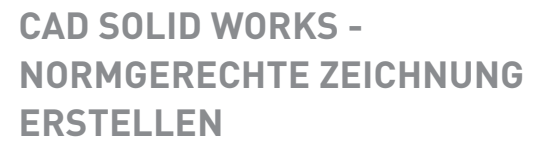

## **DAUER**

8 Unterrichtseinheiten

## **KURSZEITEN**

## **KOSTEN**

#### **INFO**

Neue rechnergestützte Zeichnungssysteme, Simulationsprogramme sowie neue Anforderungen nach Prozessoptimierung und Wirtschaftlichkeit in der Fertigung, haben auch zu einer Effizienzsteigerung und zu neuen Anforderungen an die Qualifikation der Mitarbeiter/innen in der Konstruktion und Entwicklung geführt.

Auch Zeichnungsnormen ändern sich - mit diesem Kurs bringen wir Sie auf den aktuellen Stand.

#### **INHALT**

- Neue Zeichnung erstellen
- Oberfläche in der Zeichnungsumgebung
- **Bearbeiten eines Zeichenblatt und Schriftkopf**
- Ansichten platzieren, Ausrichtungen, Bezüge
- Einstellungen: Maßstab, Sichtbarkeit, Mittellinien
- Normgerechtes Bemaßen der verschiedenen Ansichten
- Maßbearbeitung, Text
- einfache und abgewinkelte Schnittansichten
- **Bohrtabelle**
- Detailansichten, Bruch, Explosionsansichten
- Stücklistenerstellung
- Oberflächenangaben, Toleranzangaben, Schweißnahtsymbole
- Einstellungen in der Zeichnungsumgebung

# **VORAUSSETZUNGEN**

Vorkenntnisse Zeichnungslesen

# **ABSCHLUSS**

BBT-Zertifikat

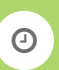

**Öffnungszeiten: O** Montag – Donnerstag: 8.00 – 11.45 Uhr 12.30 – 16.00 Uhr

> Freitag: 8.00 – 11.45 Uhr 12.30 – 14.30 Uhr

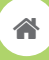

**BBT – Berufliche Bildungsstätte Tuttlingen GmbH**

Max-Planck-Straße 17 78532 Tuttlingen Telefon: (0 74 61) 92 90-0 Telefax: (0 74 61) 92 90-10

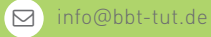

www.bbt-tut.de  $\Box$ 

BERUFSORIENTIERUNG AUSBILDUNG WEITERBILDUNG QUALIFIZIERUNG

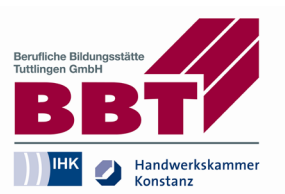